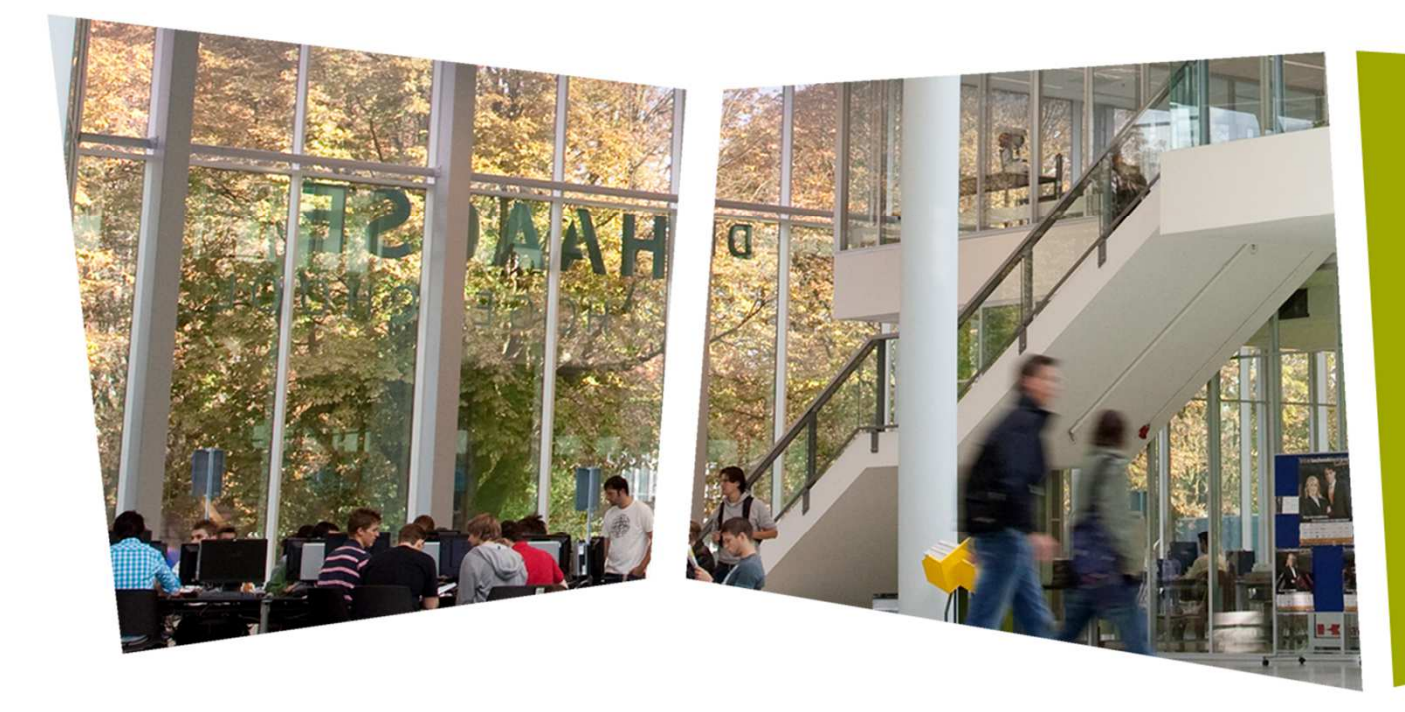

#### April 5th 2018

(Presenter) Peter van Duijsen Pepijn van WilligenburgJohan Woudstra

#### Educational setup for Power Electronics and IoT

Power electronics

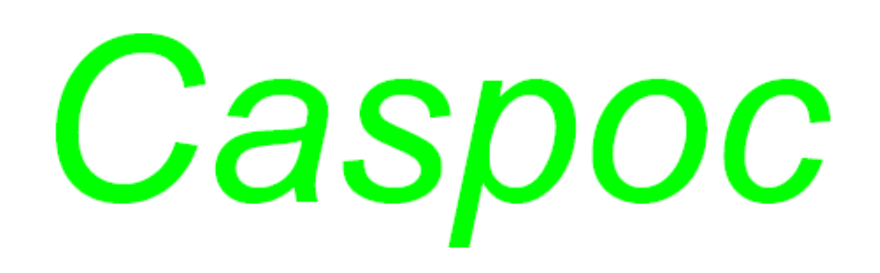

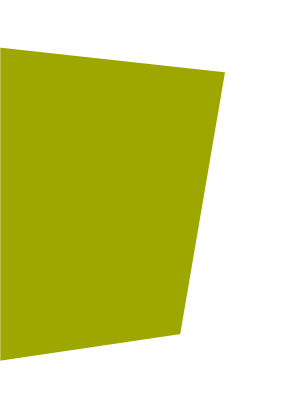

Educational setup for Power Electronics and IoT

#### Content

- Introduction
- Aim of the topology
- Topology Workings
- Examples
- Conclusion

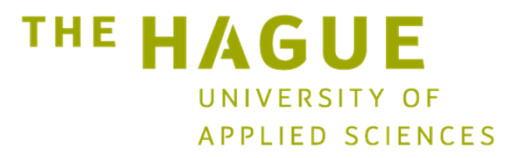

2 Introduction

## Introduction – THUAS DC Projects

#### **This work is sponsored via the**

- - **USB-(D)C project** (funded by RVO / Ministery EZK)
	- 350 V DC in-house infrastructuren with USB type C outlets

#### **Related projects**

- - **DCT - REES**
	- for Educational Development
	- 7 EU partners, 7 SA partners
- Combi Cable research: AC + DC in one cable
- $\mathcal{L}_{\mathcal{A}}$ DC Flexhouse
	- Renovation track for existing stock to DC 350 V DC approach

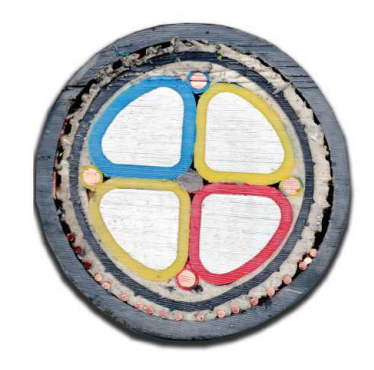

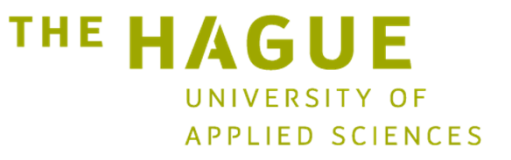

3 DC projects where THUAS is involved

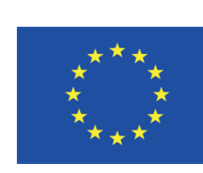

Funded by the Erasmus+ Programme of the European Union

#### Educational setup for Power Electronics and IoTExamples of household appliances

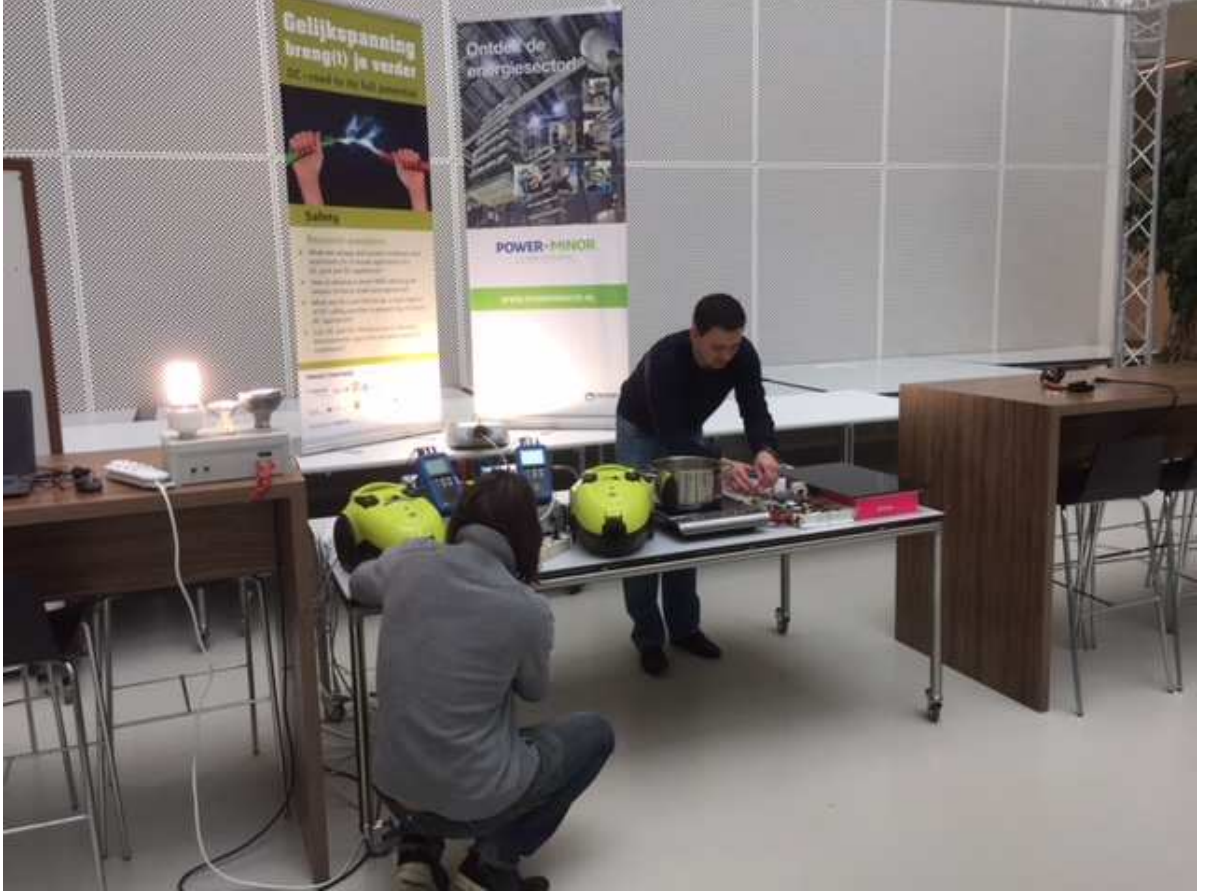

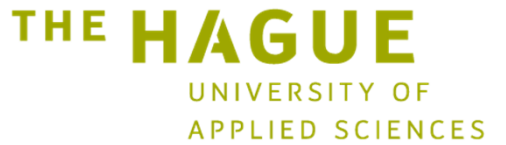

4 Vacuum cleaner; Induction cooking plate; (Street) Lighting

# IoT

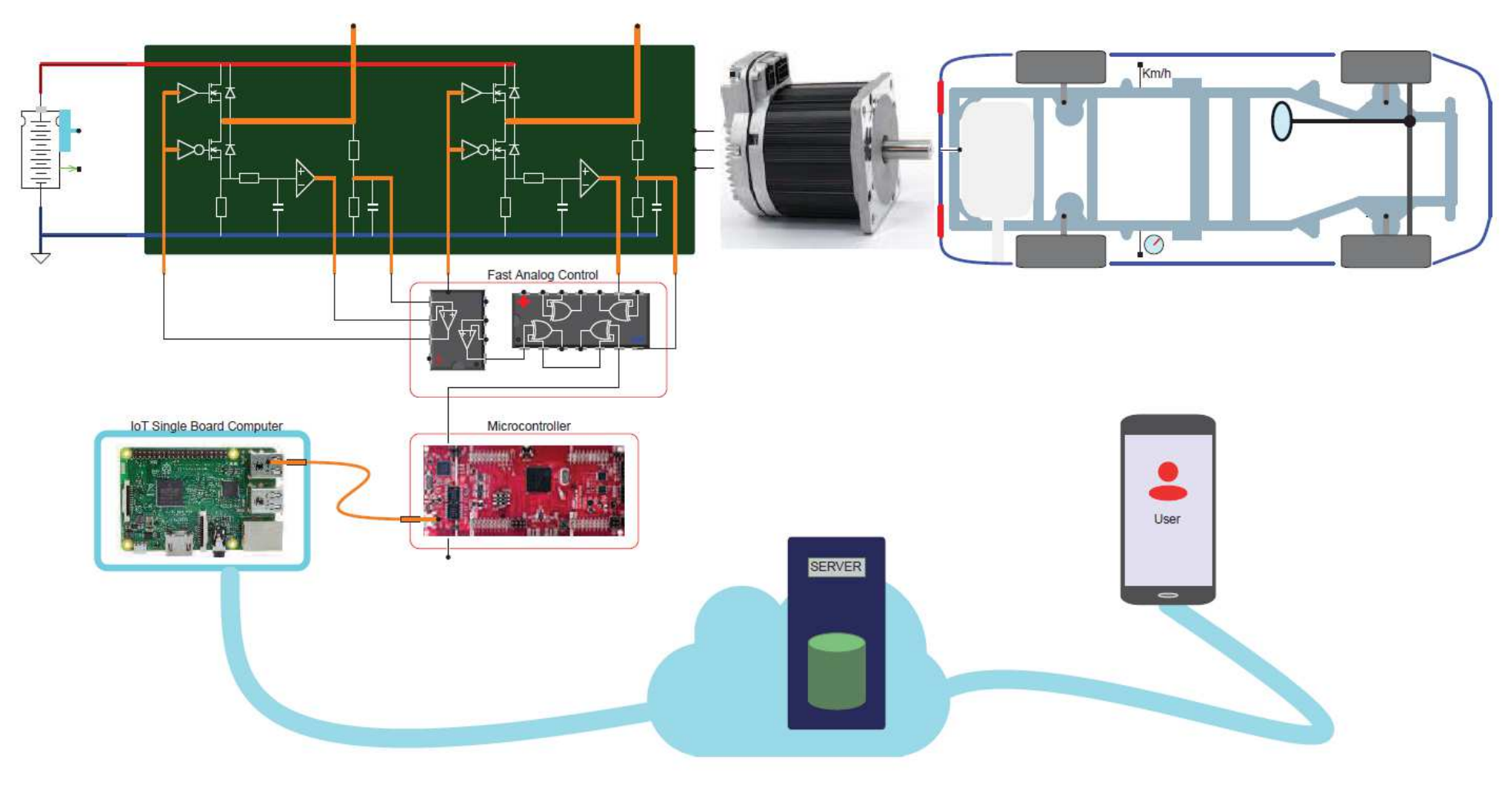

## Aim of the topology

Give the students:

- $\bullet$ Basic understanding of the conversion process in power electronics
- Basic concepts to the operation of **switched mode power supplies** $\bullet$
- $\bullet$  That these concepts can be used as:
	- Single or multiphase motor drives
	- Battery chargers
	- Maximum power point trackers (solar panels)

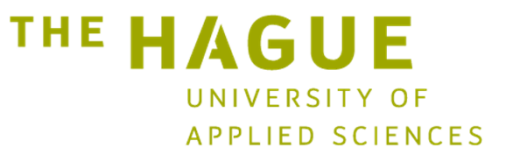

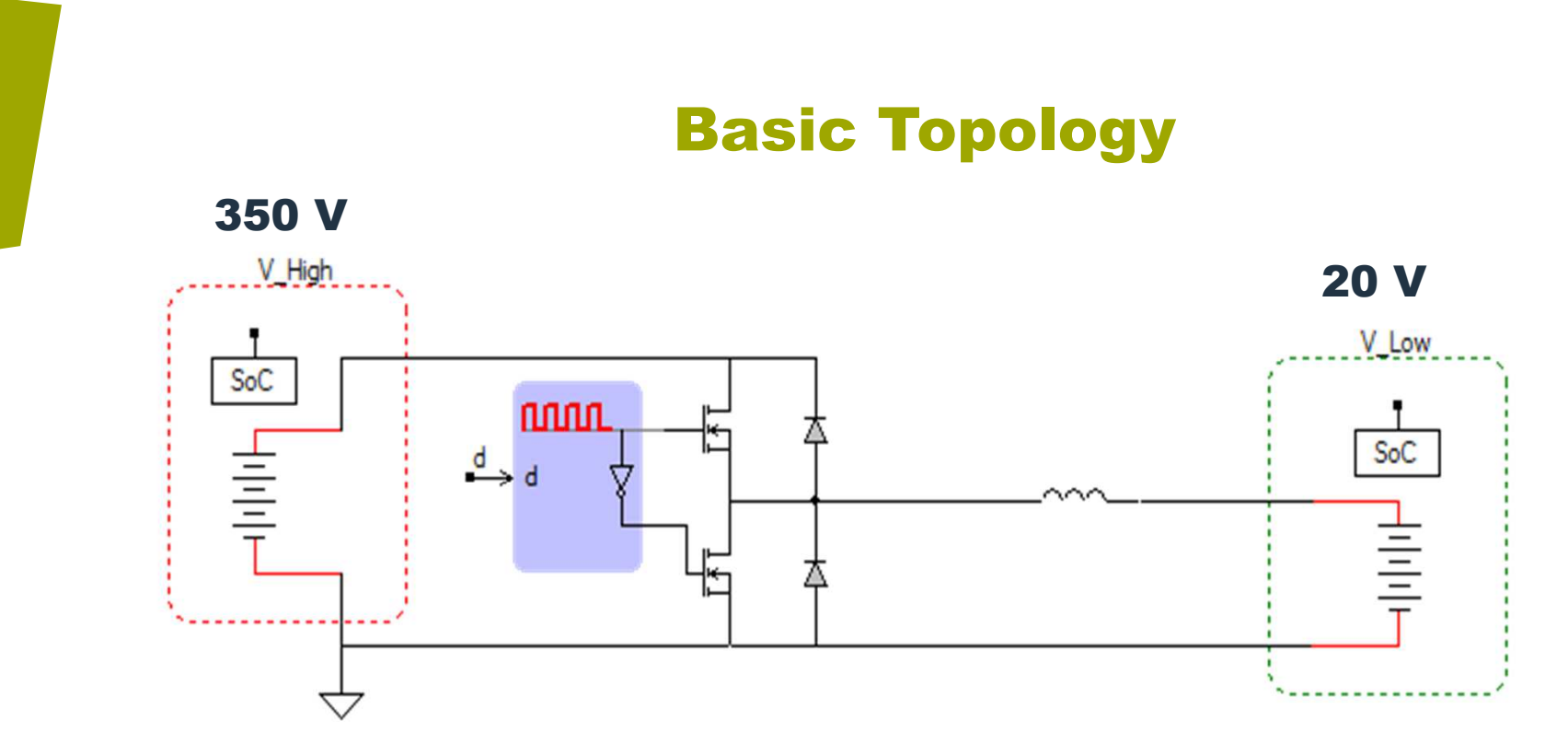

Bridge leg consisting of two Mosfets, to interface between two different voltage levels

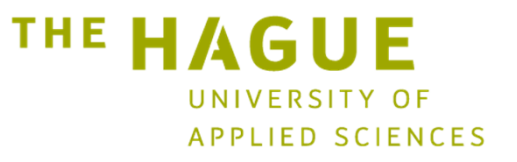

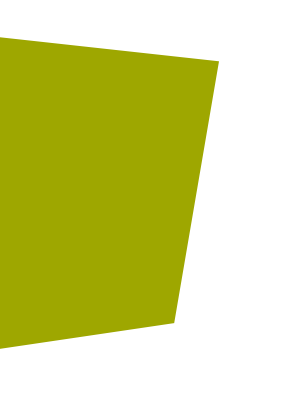

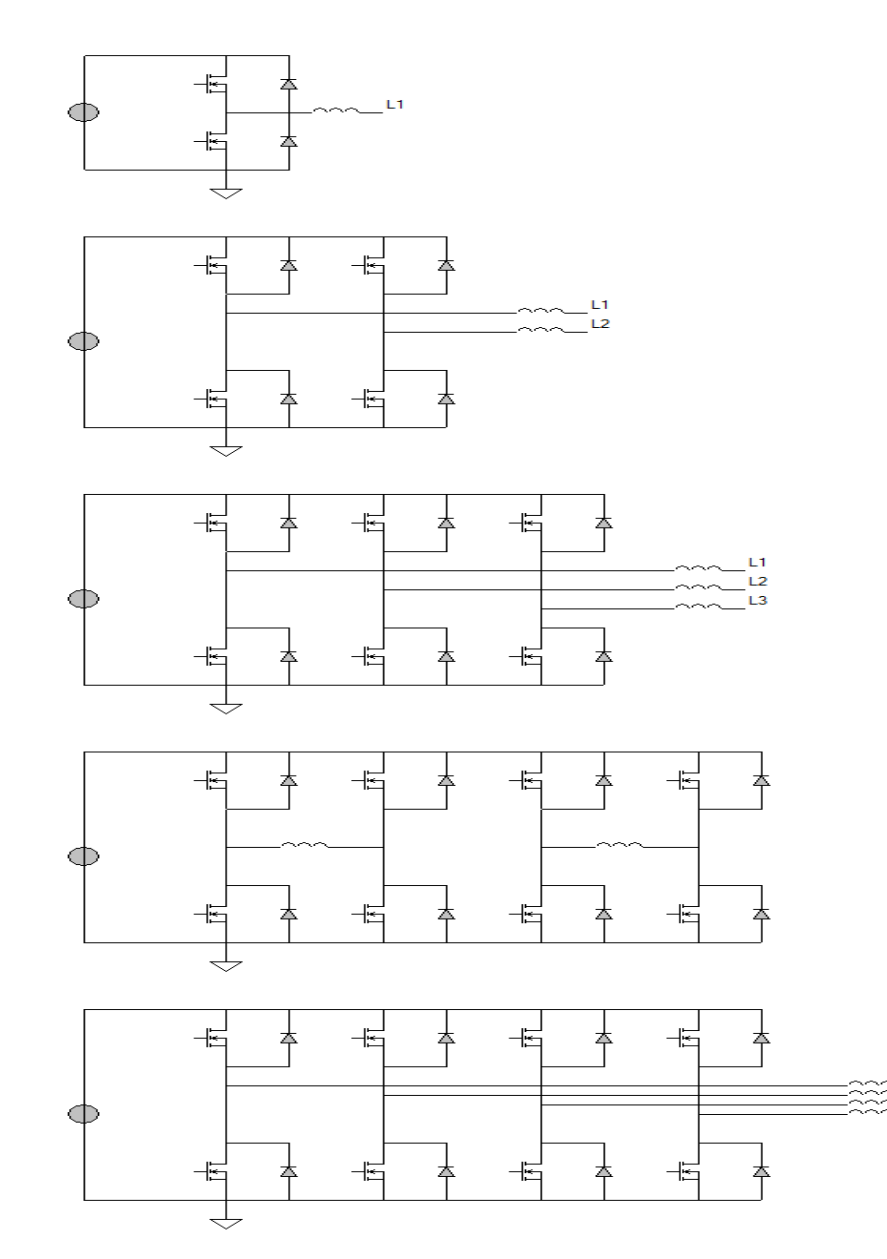

Bidirectional buck-boostFull bridge3-Phase inverterStep-motor driverDC grid switches

**Typical**  topologies based on two-mosfet bridge leg

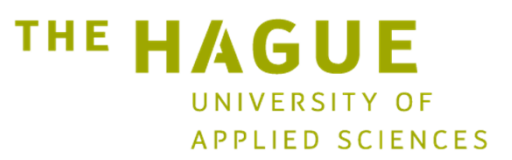

### Topology Workings

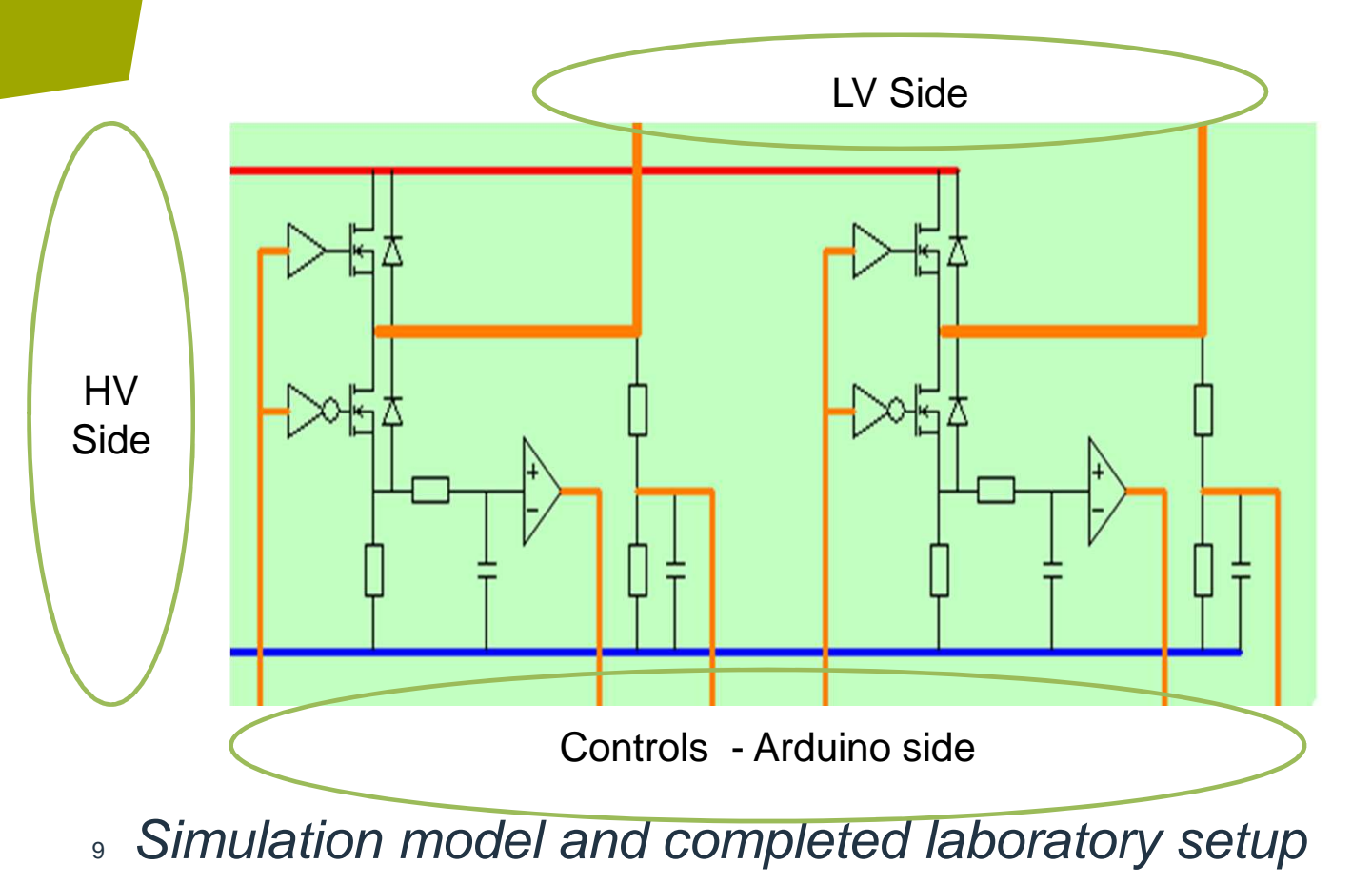

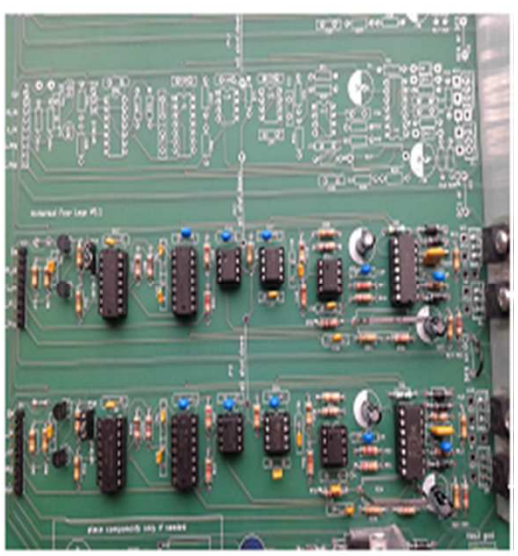

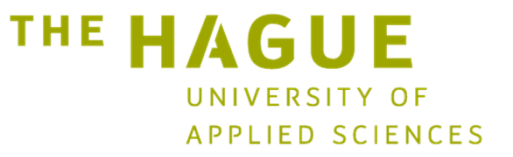

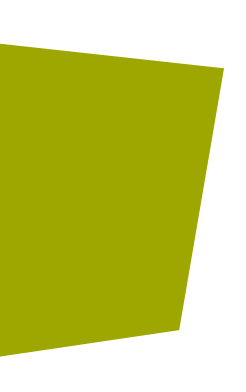

# Protection

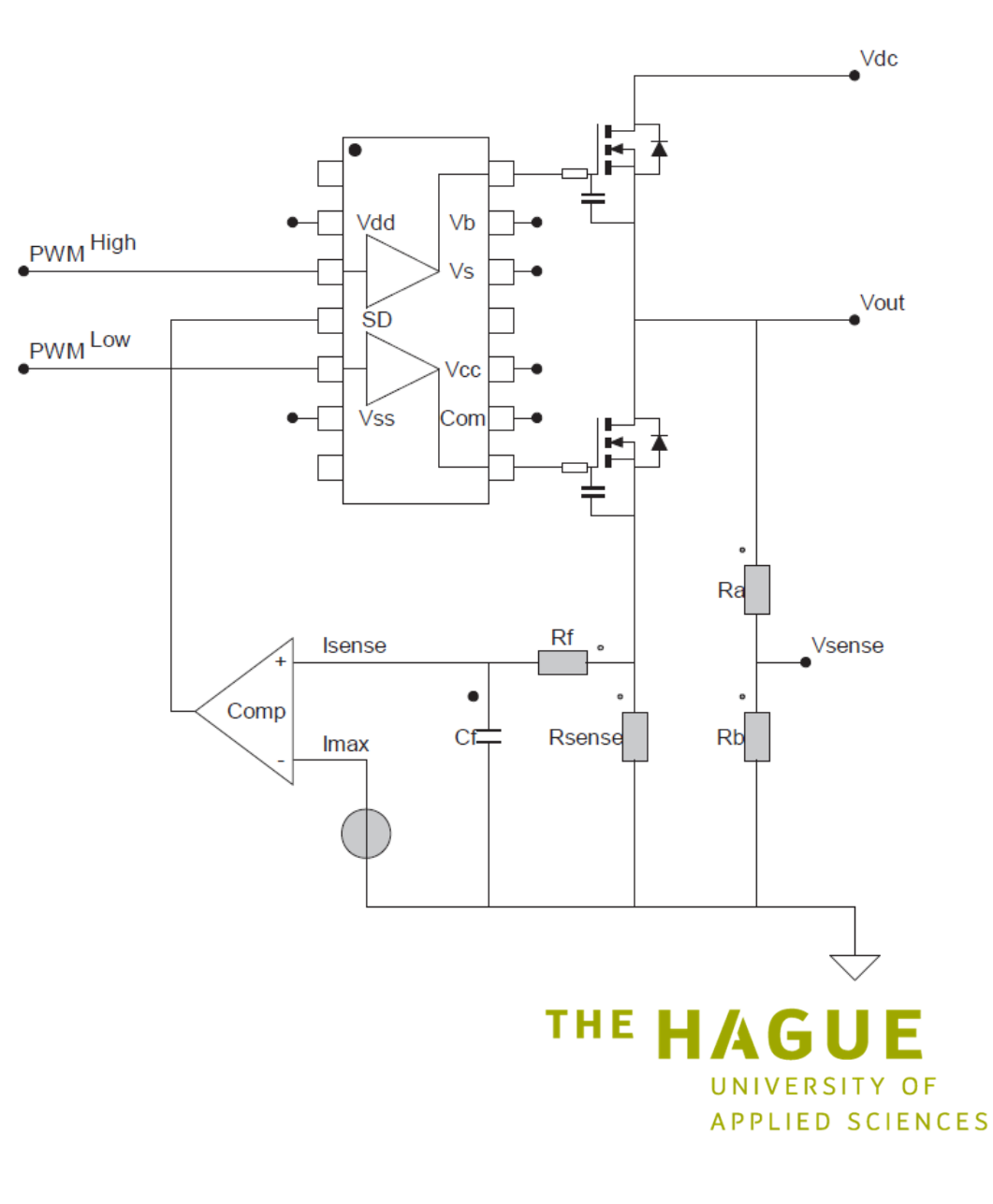

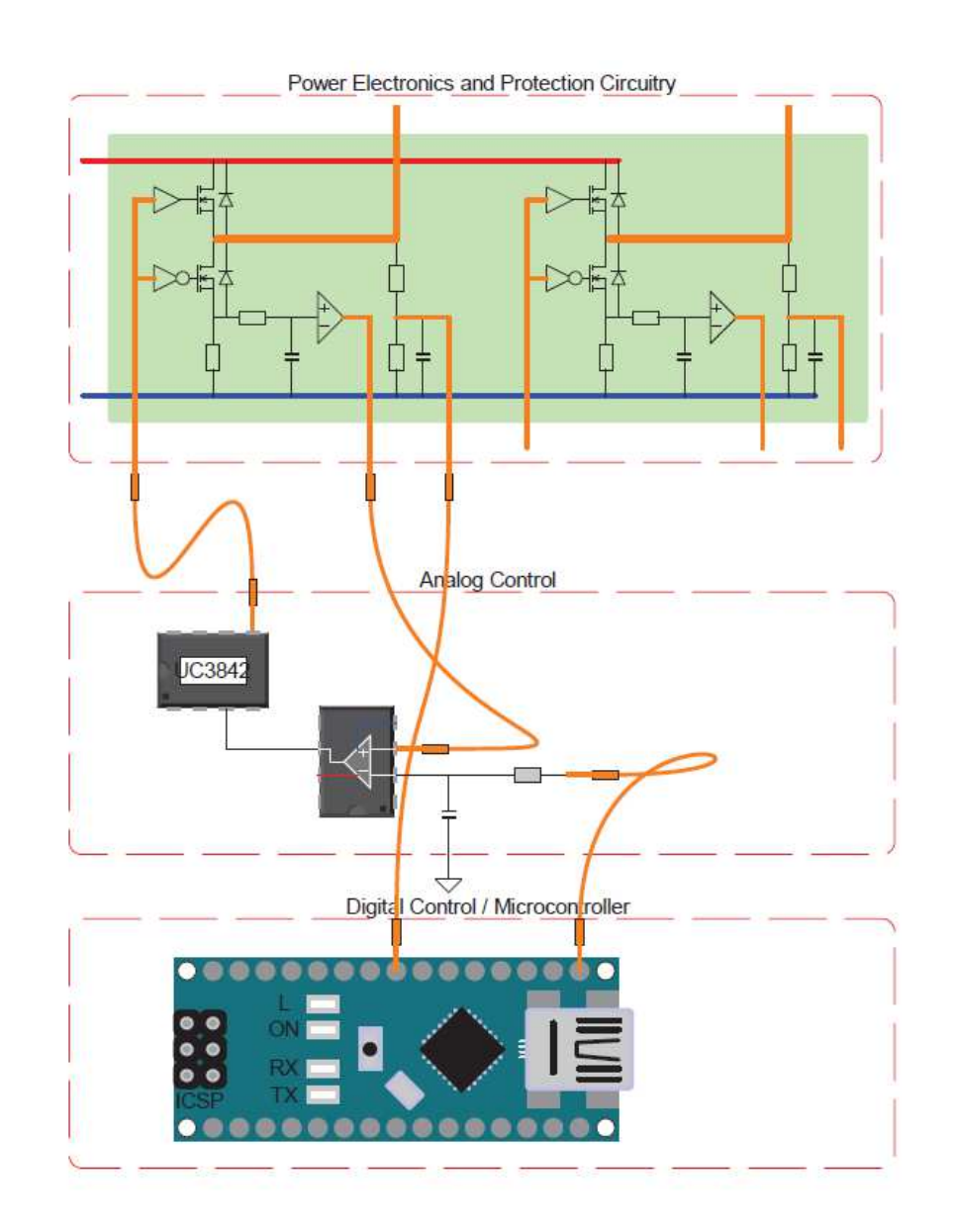

# Hybrid control

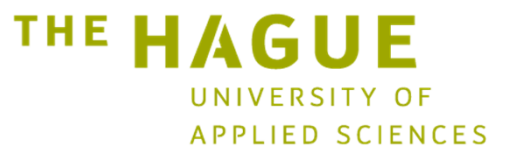

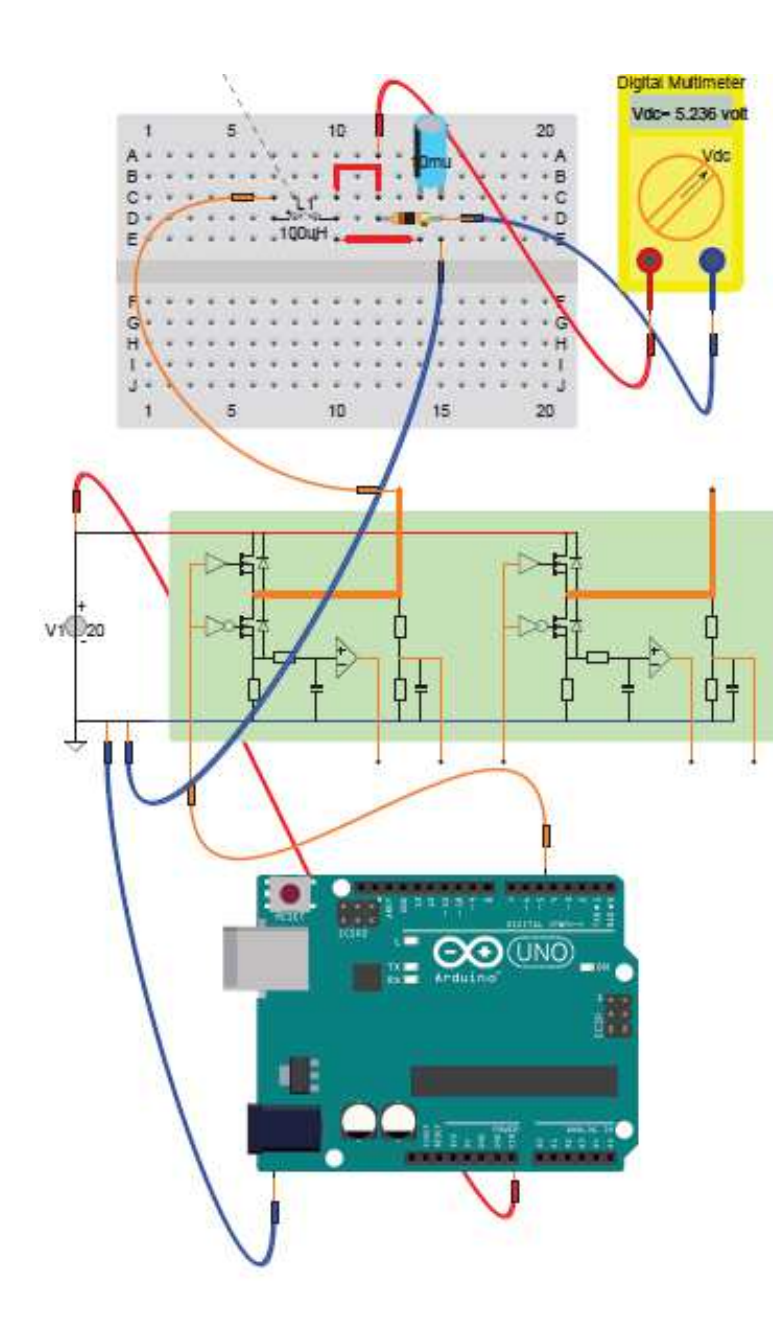

# uP control

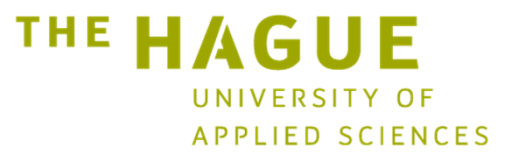

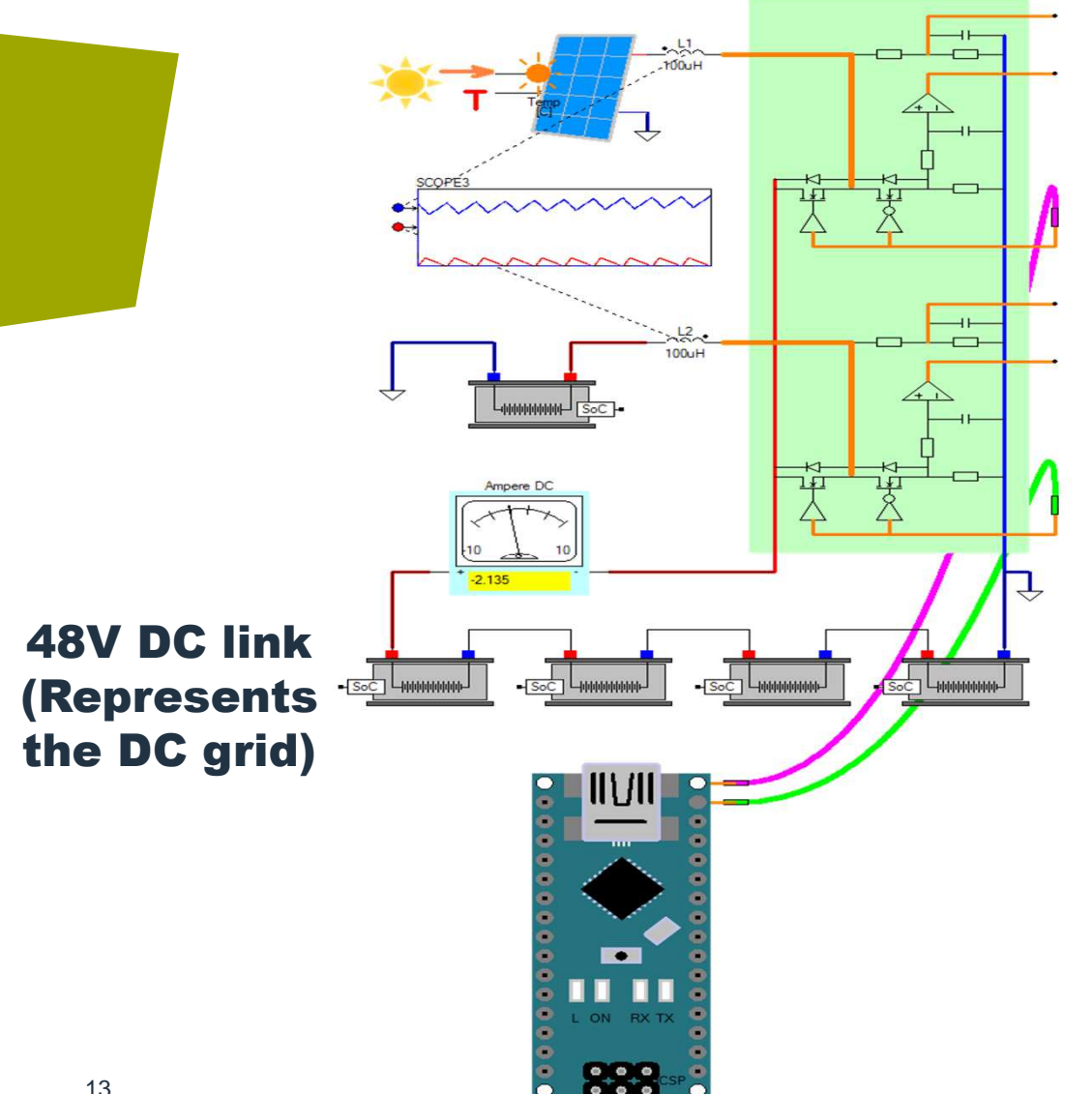

Solar charging a battery in a small scale DC grid.

while control is performed by a low-cost Arduino Nano **Microcontroller** 

48 Volt DC is a safe operating voltage for our students

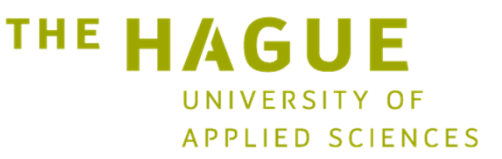

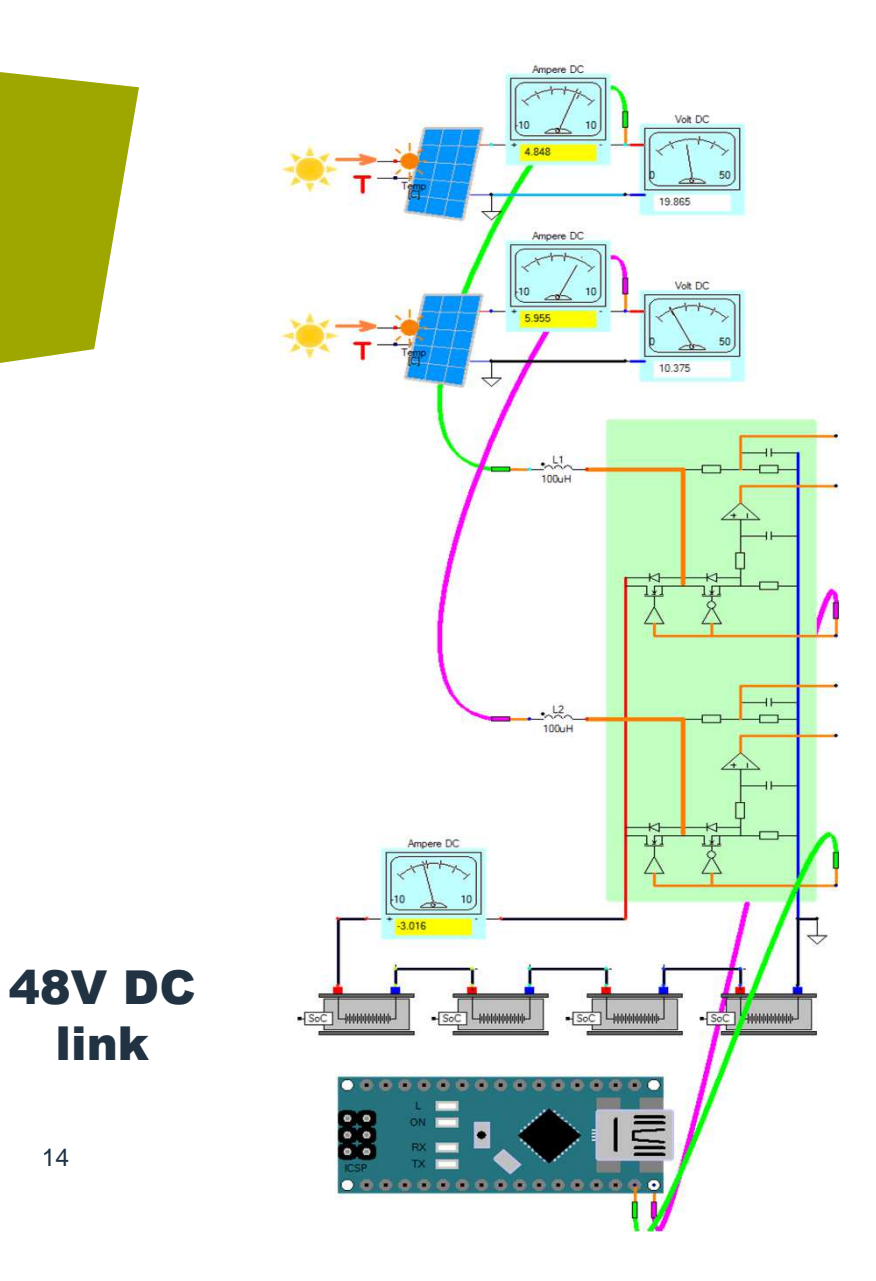

14

Two solar panelsof different size can have their individual Maximum Power Point tracker

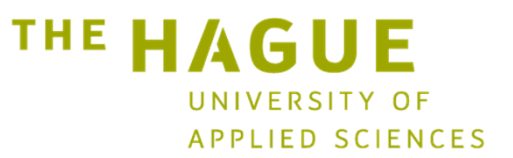

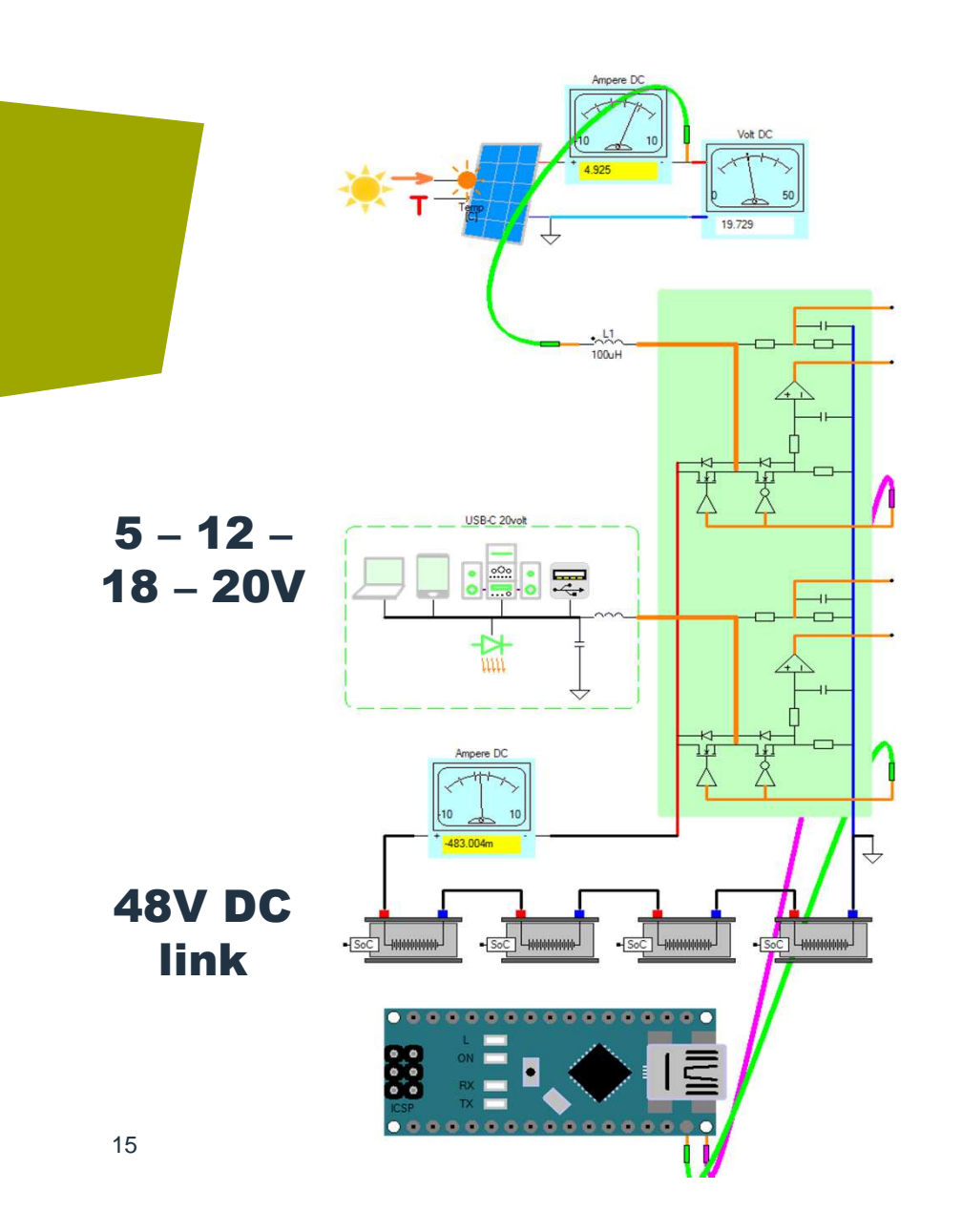

Bidirectional power interfaceto USB-C [20 volt] is established from the DC link voltage [48 volt] using a single leg configured as a bidirectional Buck-Boost converter

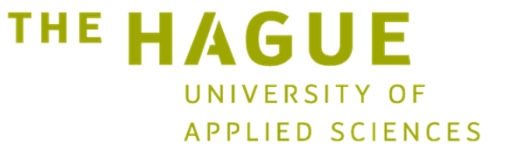

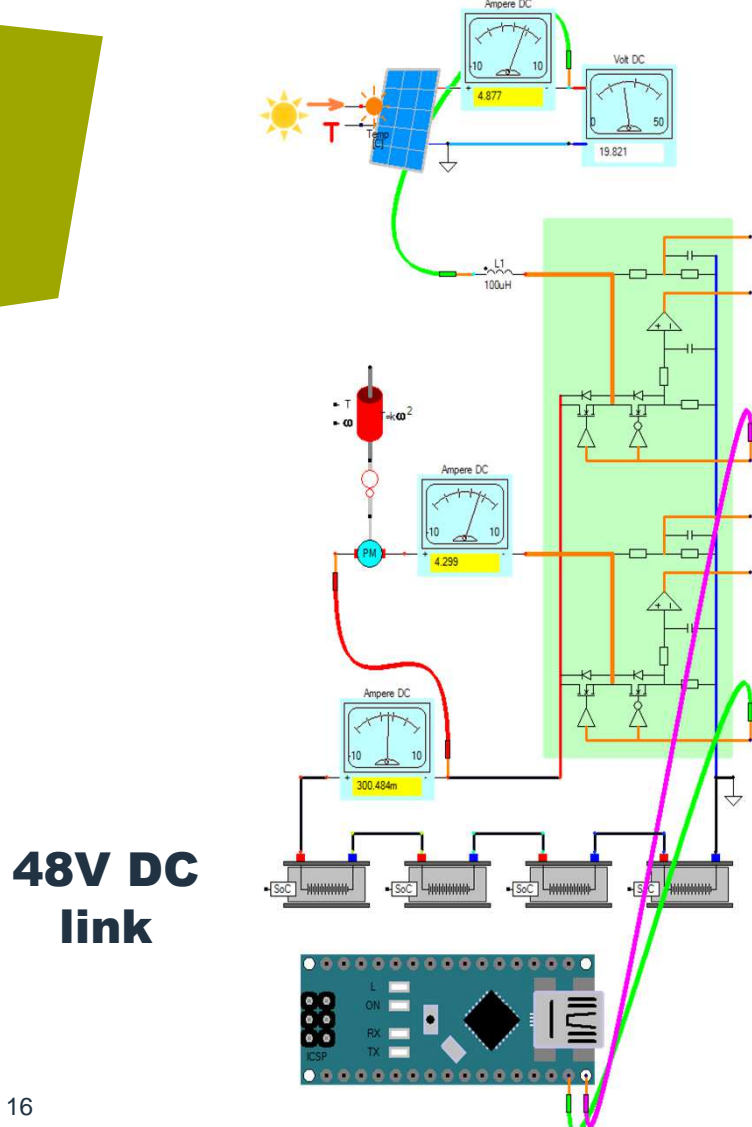

First quadrant speed control of a PMDC motor

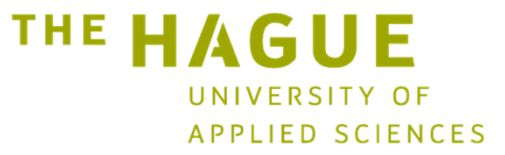

16

SCOPE2  $\frac{R1}{\sqrt{2}}$ ⊁∺ג'  $\mathbb{R}^2$  $v_3$   $3c$  $Let$ Right SCOPE  $-1$ **SHE GILLIS**  $\downarrow$ Left **CHILD STIC** Carrier **111 2-311 2-4** a Hill Signal Generator VTRIANGLE VSQUARE1 www.caspoc.com  $\overline{\bigodot}$  $\overline{\mathcal{L}}$ 

#### Laboratory assignment

17Simulation 1 phase Inverter **THE HAGUE** UNIVERSITY OF APPLIED SCIENCES Educational setup for Power Electronics and IoT

#### Conclusion

- Simple setup for teaching basics of power electronics is presented
- Can be done in conjunction with:
	- Solar panels
	- Battery charging
	- − PMDC motor cr - PMDC motor control
- First students have to perform simulations
- Second the experimental setup can be used

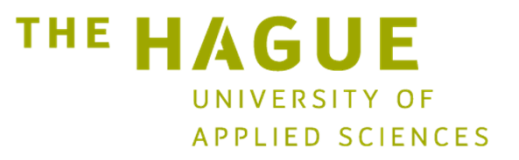

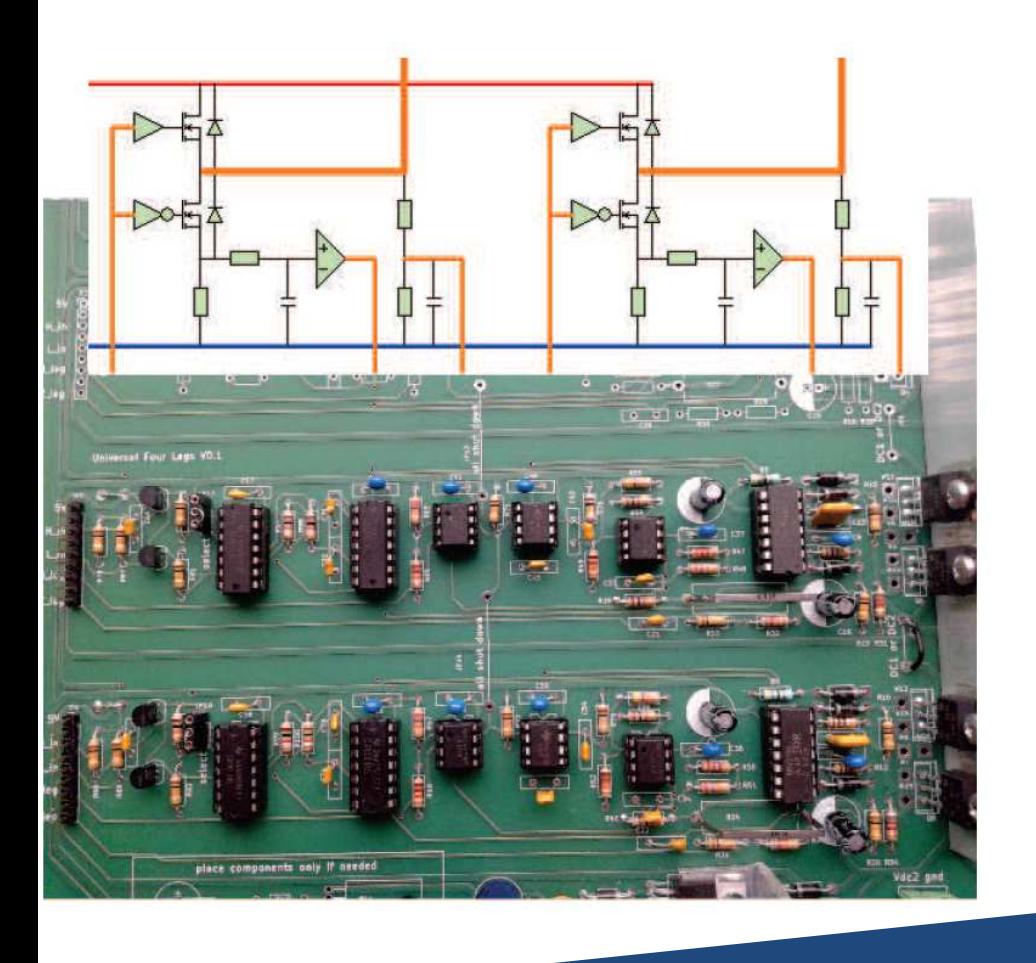

## Questions?

#### www.caspoc.com

**THE HAGUE** UNIVERSITY OF APPLIED SCIENCES